**IP Finder Keygen Full Version**

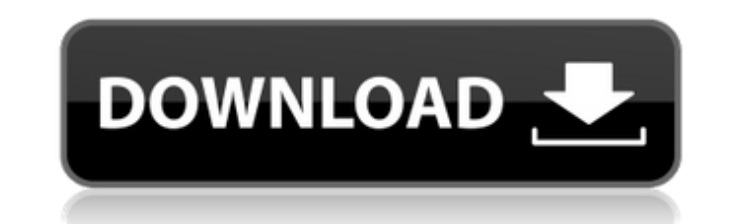

## **IP Finder Free License Key For PC**

The value of the IP address is stored in the public INTERNAL IP address of the network, it is determined by the internal settings of the devices directly connected to the local network of the computer connected to the Inte the specified area. IP Finder is very simple to use tool. Starting its installation, it will ask you whether to continue the installation or not. If you confirm the operation, the IP Finder will install in the default loca icon displayed. When you launch the application, you will get a window with the list of areas that have been previously selected. Choose an area in which it needs to search for the IP address. Only one IP address is displa two ways: There is the option to search for the IP address at the global level and there is the local level and there is the local level. In the global way, you can search for the IP address of any device connected to the function to change the settings, through which you can be up to the settings of your network. The most important option is the ability to copy the IP address to the clipboard. To confirm it, select the bottom-right button. any time. The program is simple and easy to use. You can get any IP address and use it for any purpose by copying it to the clipboard. To provide the fullest service, the tool offers the most convenient way to find the IP choose an area on which you can make the search. The application takes a little time to show the list of areas, but it will be presented. Choose an area on which you wall search for IP addresses. Next, check the option tha same time ("Find IP address on Internet"). IP Finder allows you to search

## **IP Finder Crack Full Product Key**

IP Finder is an application that searches for open ports on a given Internet Protocol (IP) address using an ICMP ping. IP Finder is a little utility application that has been made available to assist you in the identificat network. An administrator should use this application after a recently updated Windows operating system was applied. IP Finder will search the list of open ports for the given IP address. After that, it will display a tabl needed to be closed with in order to secure your network. It can assist you in identifying the open ports that are used by different types of services. IP Finder comes in handy in protecting your home network from an outsi application is installed, you will need to move to the IP Finder icon located on the Taskbar in order to run the utility. Summary: IP Finder is a handy piece of software that's been created in order to find and close netwo other basic utilities. More than anything else, it requires quick and efficient user interface. Moreover, it requires a user to be able to use IP Finder in order to close any exposed ports. 9Q Managment was designed for Wi efficient tool will help you keep your home or office safe while securing your internet connection. The application is very simple to use; all you need to do is to keep the tool installed on your computer and the applicati it won't let you connect to networks that were secured by a WPS enabled router. It will allow you to control the behaviour of the tool depending on what network is connected to your machine and what networks you want to co on or off, change its settings, remove saved passwords, stop the application from running in the background and see saved traffic in a log file. You can also customize its actions and manage WEP b7e8fdf5c8

### **IP Finder Registration Code**

IP Finder is a very useful utility for Windows users that want to find out the IP and DNS addresses of another computer on the Internet. It can allow your PC to run over thousands of different IP protocols including IP, IP lookup, NAPTR lookup, Ping, web site mirrors, spesific tools, file and directory find. Find an active IP finder This program really makes the same task really easy and quick as well. The program provides a simple interface Address. Type the IP address in a text field in the main bar, click Find IP Address, and you are done. IP Finder features The program uses Ajax technology. As a result, it's very fast and it uses minimal memory in the proc is fully customizable via a separate XML file. All of its features work in all versions of Windows including Windows 2000, Windows 98, Windows Vista, and Windows 7. Finding a single IP address from a network The speed and for the IP address from a local IP Finder database. If the IP address is not listed in the database, the program will try using a web site that is referred to in the XML configuration file. The program works directly with small number of system processes is required to find an IP address from the IP Finder database. IP Finder works in a tray-like application window. You can use IP Finder with your other applications and it won't disturb the which DNS servers should be used. It has a built-in file manager that can find files on the hard drive. IP Finder is both an IP address and a domain name finder. In addition to the IP address, IP Finder also finds the doma Windows, BSD, and Linux operating systems.

### **What's New In IP Finder?**

IP Finder is a tool that helps you find out information about the internet protocol address of the computers connected to your home network. IP Finder is easy to install and easy to use. You will find an added feature at o computers and IP-addresses from your own local network. You can also add TCP/IP-addresses and DNS-names manually. You can easily upgrade your registration. The upgrade is only 5 USD per year. The list of computers in your advantages of IP Finder is that you can select which computers you wish to add to your local network. You can add the computers manually, or you can import the data from a selected MySQL, Microsoft SQL or Windows registry. version of the program at any time. IP Finder is a simple software. In each Windows installation you need to do is to open the IP Finder and select your network. Once the information about you can edit the information any computers that you want to add to your local network. □ Freely select add your own IP-addresses and DNS-names manually. □ Freely select add data from a Windows registry, MySQL or SQL database. □ Freely select add data fro addresses, DNS-names and computers). [] You can restore the settings from the new version of the program at any time. IP Finder License: Allows you to add, modify, export and restore the following settings: [] IP-addresse addresses and DNS-names manually. [] Add IP-addresses and DNS-names by importing information from a local MySQL, Microsoft SQL or Windows registry. [] Create a MySQL, SQL or Windows registry to import data from. [] Export

# **System Requirements:**

Supported Platforms: PlayStation®4 PlayStation®3 PlayStation®2 PlayStation®1 PC Minimum System Requirements: OS: Windows 7, 8.1, 10 (64-bit versions only) Processor: Intel Core 2 Duo, 2.66 GHz or better Memory: 2 GB RAM Gr Additional Requirements: PS4 Version: PS4® required; sold

[https://wocess.com/wp-content/uploads/2022/07/Date\\_on\\_Taskbar.pdf](https://wocess.com/wp-content/uploads/2022/07/Date_on_Taskbar.pdf) <https://yachay.unat.edu.pe/blog/index.php?entryid=8725> <https://www.reperiohumancapital.com/system/files/webform/Free-Unzip.pdf> <https://gulfsidechiropractic.com/agantty-crack-lifetime-activation-code-for-windows/> <https://buckeyemainstreet.org/aspect-crack-free-download-latest-2022/> <https://xn--80aagyardii6h.xn--p1ai/idle-background-crack/> <https://mevoydecasa.es/vcard-export-tool-1-51-full-product-key-for-windows-latest/> <https://paydayplus.net/system/files/webform/eset-sysrescue.pdf> <https://cb4.travel/wp-content/uploads/2022/07/NETPRIV.pdf> [https://travelwithme.social/upload/files/2022/07/Ylrv2GzMwXsMjEclMCOB\\_04\\_2e33d722309b8d2816d0396752092b5b\\_file.pdf](https://travelwithme.social/upload/files/2022/07/Ylrv2GzMwXsMjEclMCOB_04_2e33d722309b8d2816d0396752092b5b_file.pdf) <https://lms.igears.com.hk/ywb/blog/index.php?entryid=3722> [https://jahaniel.com/wp-content/uploads/2022/07/KLS\\_Backup\\_Professional\\_Crack\\_\\_\\_With\\_Key\\_WinMac.pdf](https://jahaniel.com/wp-content/uploads/2022/07/KLS_Backup_Professional_Crack___With_Key_WinMac.pdf) <https://radialamoladora.com/webwatcher-crack-mac-win/> [http://18.138.249.74/upload/files/2022/07/aONiBzy3LNBKDdtUXSUd\\_04\\_4801b78a6d2302980ebc72aa9ad45a1f\\_file.pdf](http://18.138.249.74/upload/files/2022/07/aONiBzy3LNBKDdtUXSUd_04_4801b78a6d2302980ebc72aa9ad45a1f_file.pdf) [https://theramedkids.com/wp-content/uploads/2022/07/PVAStrumento\\_\\_Product\\_Key\\_Full\\_PCWindows\\_March2022.pdf](https://theramedkids.com/wp-content/uploads/2022/07/PVAStrumento__Product_Key_Full_PCWindows_March2022.pdf) <https://escuelainternacionaldecine.com/blog/index.php?entryid=2739> <https://nnewi.info/wp-content/uploads/2022/07/ophrmer-1.pdf> [https://executiverighthand.com/wp-content/uploads/2022/07/SWForm\\_Activation\\_Code\\_With\\_Keygen\\_For\\_Windows.pdf](https://executiverighthand.com/wp-content/uploads/2022/07/SWForm_Activation_Code_With_Keygen_For_Windows.pdf) <https://certificacionbasicamedicina.com/blog/index.php?entryid=2825>

<http://it-labx.ru/?p=59921>